## 使用流程

数据模型的定义流程主要包含如下几个环节:

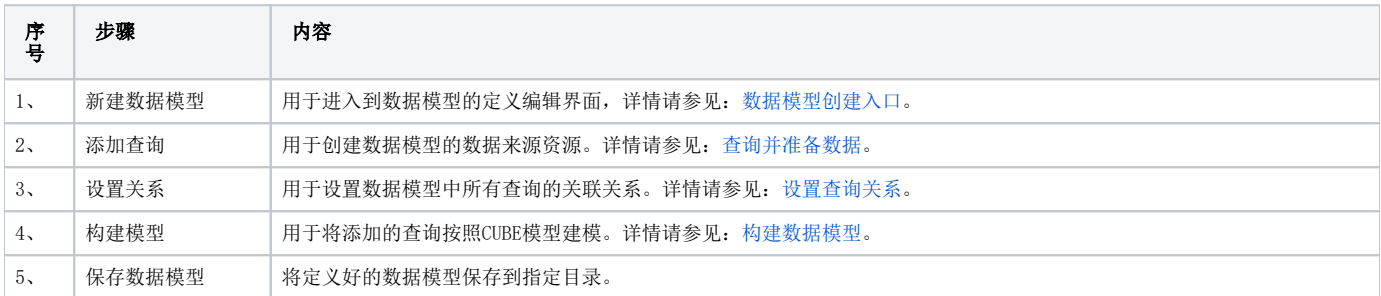

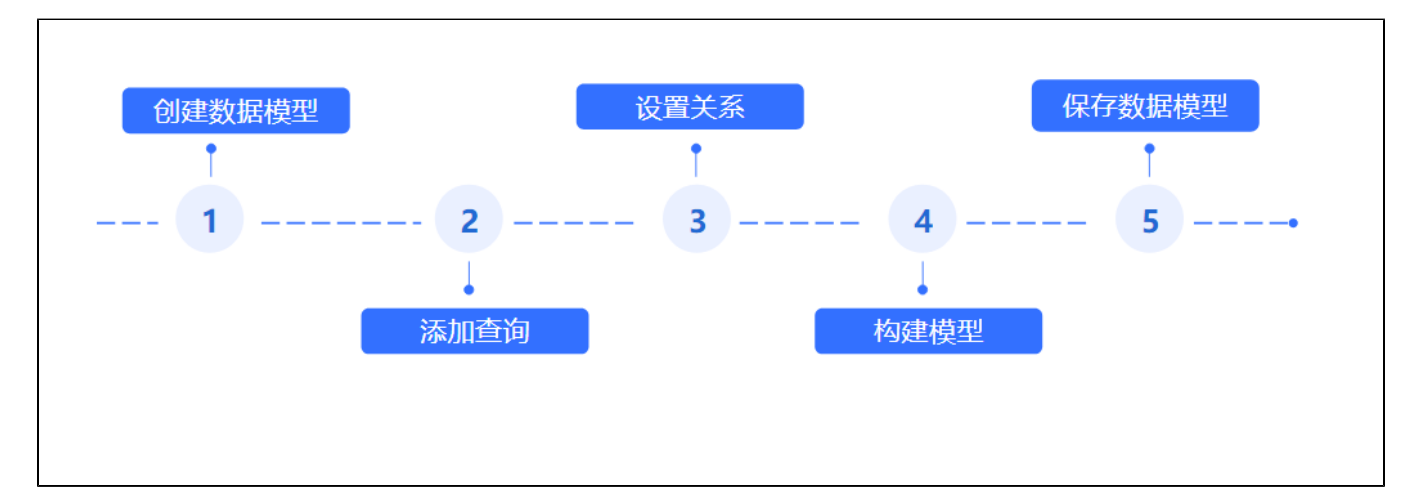